# **Improving Your Ally Score on Documents**

#### Checklist for Improving your Ally score

While creating website content it is crucial to consider accessibility. There are a few basic steps that should be followed in order to assure your Ally score is increased:

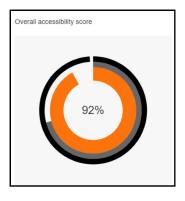

- Add built-in Headings to document and do not skip numbers (e.g. jumping from Heading 1 to Heading 3)
- Use built-in List options (e.g. bullets or numbers)
- Links should be descriptive text
- Add Alt Text for all images
- Define Table Headers and simplify Tables as much as possible
- Use the built-in accessibility checker

### Helpful Information:

Blackboard Accessibility Help Site

https://support.office.com/en-us/article/accessibility-support-for-word-c014d8b8-4ef3-4a7a-935d-295663f3343c

### Sample Table:

| Day of the Week | Start Time | End Time |
|-----------------|------------|----------|
| Monday          | 8:05 AM    | 3:05 PM  |
| Tuesday         | 8:05 AM    | 3:05 PM  |
| Wednesday       | 10:05 AM   | 3:05 PM  |

## This is page 2

## This is page 3